## **9NUtL(5-71): SN1-4**

Дана карта леса в виде набора из N строк по D символов в каждом. Символ '#' означает дерево, символ " означает свободное пространство. Посчитайте количество деревьев в лесу.

## Входные данные.

N - количество строк, D - количество символов в каждой строке

 $s1 - c$ трока 1

s2 - строка 2

 $\ddotsc$ 

sN - строка N

## Выходные данные.

k - количество деревьев в лесу

## Пример.

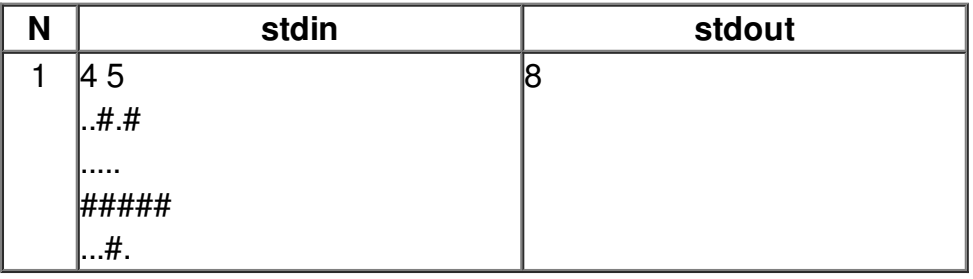